# **Fachbereichsleitung**

#### **Agnes Smeja-Lühr**

Stellv. Leiterin der VHS Tel.: 99 24 18 E-Mail: agnes.smeja-luehr@stadt-gladbeck.de

# **EDV & neue Medien**

#### **Kursübersicht EDV & neue Medien**

#### **300 – 320**

**Kurse für Kinder, Jugendliche und ältere Teilnehmer:innen**

- Programmieren mit Scratch
- 10 flinke Finger Tastschreiben heute
- EDV-Grundlagen mit Muße am Vormittag
- Android-Smartphone und -Tablet am Vormittag

#### **Sie haben Fragen?**

Rufen Sie an, ich berate Sie gern: Agnes Smeja-Lühr, Tel.-Nr. 99 24 18, agnes.smeja-luehr@ stadt-gladbeck.de

**321 – 329 Grundlagenkurse für Einund Umsteiger:innen, Laptop-Kurs**

- PC-Grundkurs kompakt
- Fit mit dem eigenen Laptop

**330 – 359 Anwenderkurse: Word, Excel, Outlook, PowerPoint, Prezi** 

- **O** Textverarbeitung mit Word
- Tabellenkalkulation mit Excel
- **Kommunikation** mit Outlook
- Fit für Büro und Alltag Kreativ präsentieren mit Prezi

#### **360 – 399**

**Webseiten mit Joomla und WordPress, Drohnen-Führerschein und -Exkursionen, Medienkompetenz für Eltern, Online-Tools für den Alltag, Künstliche Intelligenz, ChatGPT und DeepL, iPhone, iPad & Co., MacBook & iMac**

- Moderne Webseiten mit Joomla!
- Die eigene Webseite mit WordPress
- Drohnen-Führerschein und -Exkursionen
- Medienkompetenz für Eltern
- Online-Tools für den Alltag
- Künstliche Intelligenz, ChatGPT und DeepL
- iPhone, iPad & Co.
- MacBook & iMac

**!**

#### **Hinweis**

**Es ist vorteilhaft, wenn auch EDV-Einsteiger:innen schon einen Computer zu Hause haben. So können Sie das Erlernte am heimischen PC üben und gewinnen Sicherheit im Umgang mit dem Betriebssystem und den Programmen. Wenn Sie noch keinen Computer besitzen, geben Ihnen unsere Kursleitenden gerne Unterstützung bei der Kaufentscheidung. Sprechen Sie uns an!**

### **Tipps zur Wahl Ihres EDV-Kurses**

- 1. Überlegen Sie sich vor der Wahl eines Kurses,
	- wozu Sie das EDV-Wissen benötigen,
	- ob Sie Vorkenntnisse haben, so gering sie auch sein mögen,
	- wie viel Zeit Sie investieren wollen und können.
- 2. Lesen Sie sich die Texte der Kurse genau durch. Bei Unklarheiten oder wenn Sie Fragen haben, lassen Sie sich beraten.
- 3. Beachten Sie bitte auch, dass Vormittags-, Nachmittags-, Abend- und Wochenendseminare angeboten werden.

Außerdem bieten wir eine Reihe von Online-Kursen zu unterschiedlichen Themen an. Diese sind entsprechend gekennzeichnet:

#### **Persönliche Beratung**

Telefonisch informieren wir Sie unter **02043 / 99 24 15** 

Per E-Mail erreichen Sie die Fachbereichsleiterin für EDV, Agnes Smeja-Lühr, unter **agnes.smeja-luehr@stadt-gladbeck.de** 

**Online-Anmeldungen sind über die VHS-Homepage möglich: www.vhs-gladbeck.de**

**3**

**!**

**301 – 304 Ferienkurse für Kinder & Jugendliche**

#### **301 Programmieren mit Scratch Blockkurs in den Osterferien**

Angebot im Rahmen des Projekts "Kultur-Kultur rucksack" für Rucksack alle von 10 – 14 Jahren INRW

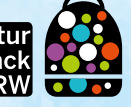

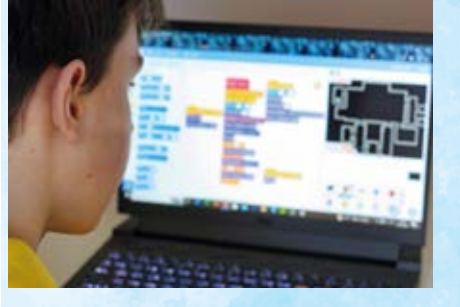

Mit SCRATCH entwerft Ihr Landschaften, entwickelt Spiele, setzt Figuren in Bewegung, experimentiert mit Formen, Farben, Tönen, Geräuschen und lasst eurer Fantasie freien Lauf.

SCRATCH wurde entwickelt, um vor allem Kinder und Jugendliche mit den Grundlagen der Computerprogrammierung vertraut zu machen. Diese visuelle Programmiersprache ist eine spannende Erfahrung, da sich das Niveau beliebig steigern lässt. Alles erschließt sich völlig logisch und intuitiv. Erlebt es selbst!

#### **Leitung**: Dilek Salduz

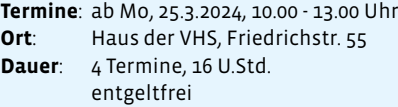

#### **303 – 304 10 flinke Finger – Tastschreiben heute**

In diesen Kursen lernt Ihr spielerisch, abwechslungsreich und softwareunterstützt das 10-Finger-Tastschreiben an einer PC-Tastatur. Zusätzlich werden die wichtigsten Regeln der Textgestaltung vermittelt.

Für diese Kurse ist das Entgelt bereits für Schüler:innen ermäßigt. Inhaber:innen der Gladbeck-Card erhalten einen weiter ermäßigten Preis – bitte bei der Anmeldung den Nachweis vorlegen.

#### **303**

#### **10 flinke Finger – Tastschreiben heute**

**Blockkurs in den Osterferien für Schüler:innen der 5. und 6. Klasse**

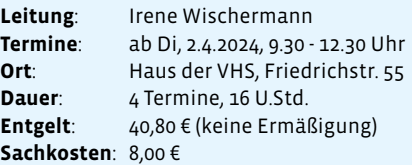

Inhaber des **S-Club Kontos** der Sparkasse Gladbeck zahlen 8,00 € weniger.

#### **304**

#### **10 flinke Finger – Tastschreiben heute**

**Blockkurs in den Sommerferien für Schüler:innen der 5. und 6. Klasse**

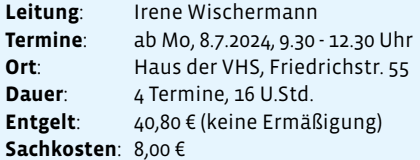

Inhaber des **S-Club Kontos** der Sparkasse Gladbeck zahlen 8,00 € weniger.

#### **314 – 316 EDV mit Muße**

In diesen Kursen lernen Sie ganz entspannt, ohne mit technischen Einzelheiten überfrachtet zu werden, Ihren PC kennen. Erfahren Sie, wie Sie mit der Maus umgehen, Fenstertechniken beherrschen, Ihren elektronischen Schreibtisch ganz nach Ihren persönlichen Wünschen gestalten und wie Sie Dateien und Ordner in den Griff bekommen – kurz: Machen Sie Ihren PC zu Ihrem unentbehrlichen Helfer.

Der Unterricht geht etwas langsamer als in den übrigen Kursen vonstatten und nimmt Rücksicht darauf, dass viele Menschen in der Regel vorsichtig mit neuer Technik umgehen.

#### **314 EDV mit Muße – Modul I**

Teilnehmer:innen, die einen PC oder ein Notebook haben, lernen hier die Bedienung des Betriebssystems WINDOWS für den privaten Gebrauch kennen. Schwerpunkt dieses Kurses soll der sichere Umgang mit dem PC sein.

#### **Kursinhalte:**

- Umgang mit Maus und Tastatur
- **•** Programme starten
- Daten speichern und verwalten
- Ordner anlegen
- Dateien suchen
- Zusatzprogramme installieren
- · die Festplatte "säubern"

Für diesen Kurs sind keine Vorkenntnisse erforderlich. Auf Wunsch kann ein Lehrbuch erworben werden. Die Teilnehmer:innen können zu diesem Kurs ihr eigenes Notebook mitbringen.

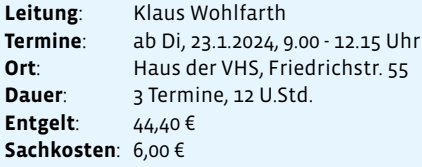

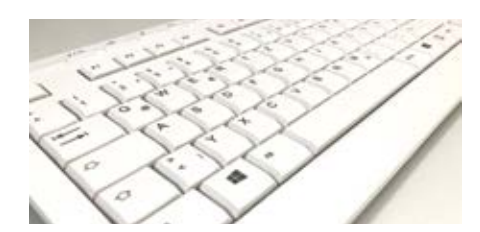

**316 EDV mit Muße – Modul II**

Nachdem Sie im ersten Modul schon den sicheren Umgang mit dem PC üben konnten, bekommen Sie in Modul II einen ersten Einblick in die große Welt des Internets. Der Kursleiter stellt Ihnen Freeware vor, also Programme, die Sie sich kostenlos aus dem Internet holen können. Dabei werden Ihnen sichere Downloadseiten gezeigt. Einige dieser Programme können Sie in anderen Kursen umfassend kennenlernen.

#### **Weitere Seminarinhalte:**

- Welcher Browser (Internet Explorer, Firefox, Google Chrome) ist für das Surfen sicher und praktisch?
- Wie kann ich schnell die Themen finden, die mich interessieren (Suchmaschinen, Lesezeichen, Bookmarks)?
- Wie kann ich meine E-Mails organisieren: online mit dem Browser (z. B. GMX oder Web.de) oder mit einem E-Mail-Programm wie Thunderbird oder Outlook? Bei Interesse wird die Kursleitung auch das Speichern von Daten, Bildern, Videos und Musik vorstellen und mit Ihnen üben.

Voraussetzung für den Besuch dieses Kurses sind EDV-Grundkenntnisse. Die Teilnehmer:innen können zu diesem Kurs ihr eigenes Notebook mitbringen.

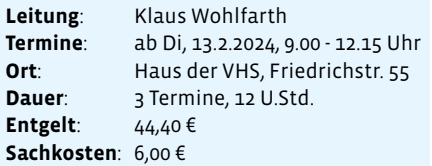

#### **317 – 318 Android-Smartphone und -Tablet für Einsteiger:innen Kleingruppe**

Mit einem Smartphone oder Tablet mit Android-Betriebssystem haben Sie ungeahnte Möglichkeiten. Neben Standardfunktionen wie telefonieren und im Internet surfen, können Sie ein Adressbuch und einen Kalender führen oder E-Mails schreiben. Außerdem können Sie soziale Netzwerke nutzen und beispielsweise auch fotografieren sowie Videos drehen.

In diesem Kurs lernen Sie die Bedienung Ihres Android-Smartphones oder -Tablets von Anfang an kennen. Für andere Betriebssysteme (z. B. iPhone/Apple oder Windows Phone) und sogenannte "Senioren-Handys" ist der Kurs nicht geeignet. Bringen Sie Ihr Smartphone oder Tablet mit Ladekabel mit.

#### **317 Android-Smartphone und -Tablet für Einsteiger:innen Kleingruppe**

**Leitung**: Alexander Kindermann **Termine**: ab Mo, 29.1.2024, 11.00 - 14.15 Uhr **Ort**: Haus der VHS, Friedrichstr. 55 **Dauer**: 2 Termine, 8 U.Std. **Entgelt**: 39,00 € (keine Ermäßigung)

Letzter Rücktrittstermin: 7 Tage vor dem Kurs.

#### **318**

#### **Android-Smartphone und -Tablet für Einsteiger:innen Kleingruppe**

**Leitung**: Alexander Kindermann **Termine**: ab Mi, 10.4.2024, 11.00 - 14.15 Uhr **Ort**: Haus der VHS, Friedrichstr. 55 **Dauer**: 2 Termine, 8 U.Std. **Entgelt**: 39,00 € (keine Ermäßigung)

Letzter Rücktrittstermin: 7 Tage vor dem Kurs.

#### **321 PC-Grundkurs kompakt Kleingruppe**

In diesem kompakten Grundkurs erfahren Sie das Wichtigste über das Betriebssystem Windows 11. Sie lernen, wie Sie effektiv mit der Benutzeroberfläche arbeiten und wie Sie Dateien und Ordner anlegen und sortieren können.

Nachdem Sie verschiedene nützliche Apps kennengelernt haben, erhalten Sie eine Einführung in das Schreibprogramm Word 2021. Des Weiteren beantwortet der Kursleiter Fragen zum Kauf von Computern, Druckern und Speichermedien.

Abgerundet wird der Grundkurs durch eine umfassende Einführung in die sichere Internetnutzung.

Für den Besuch dieses Kurses sind einfache PC-Grundkenntnisse erforderlich.

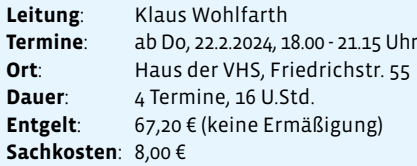

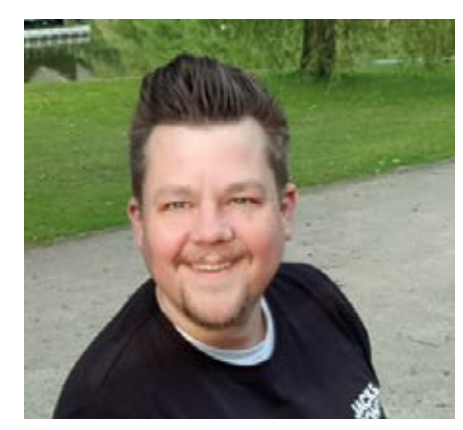

Alexander Kindermann

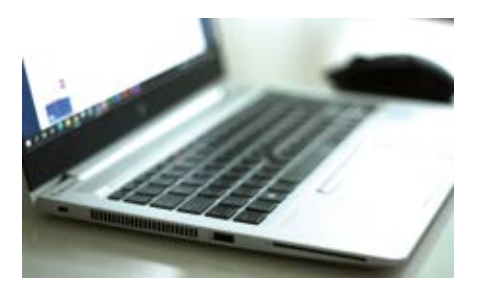

**327 Fit mit dem eigenen Laptop Kleingruppe**

Sie haben ein eigenes Laptop oder Notebook zu Hause und möchten es endlich gekonnt einsetzen? Zu diesem Kurs bringen Sie einfach Ihren eigenen tragbaren Rechner mit. Ganz gleich, welches Betriebssystem Sie haben – Windows 8/8.1, Windows 10 oder Windows 11 – hier lernen Sie, mit dem eigenen Computer umzugehen.

**Leitung**: Alexander Kindermann **Termine**: ab Di, 9.4.2024, 18.00 - 21.15 Uhr **Ort**: Haus der VHS, Friedrichstr. 55 **Dauer**: 3 Termine, 12 U.Std. **Entgelt**: 58,40 € (keine Ermäßigung)

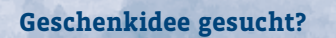

 $v$ hs  $\vert$  Glad

Geschenkautschein

Weihnachten, Geburtstag, Valentinstag ... und noch kein Geschenk? **Da haben wir etwas für Sie!** Verschenken Sie Aktivität, Gemeinschaft, Lust auf Neues mit den Gutscheinkarten der VHS. Zum Kauf wenden Sie sich bitte an unsere Geschäftsstelle.

#### **330 – 359 Anwenderkurse: Word, Excel, Outlook**

Diese EDV-Anwenderkurse führen systematisch in die Funktionen und die Bedienung der Programme ein. Die Teilnehmer:innen erhalten einen Überblick über Aufbau und Leistungsmerkmale der verschiedenen Anwenderprogramme.

#### **330 Textverarbeitung mit Word 2021 Wochenendseminar**

In diesem Kurs lernen Sie die Textverarbeitung Word "ausführlich" kennen. Sie erhalten einen Überblick über die verschiedenen Programmfunktionen und lernen, durch Automatisierung die Möglichkeiten des Programms Word sinnvoll zu nutzen und dadurch Zeit zu sparen. Auf Wunsch kann ein Lehrbuch erworben werden.

#### Hier einige **Kursinhalte**:

- Texte eingeben, korrigieren und speichern
- Textteile markieren und bearbeiten
- Texte gestalten und ausdrucken
- Autotext und Autokorrektur
- **•** Fensterbriefe gestalten
- Textfelder erstellen und bearbeiten
- Dokumentvorlagen
- Serienbriefe erstellen
- Tabellen und Formulare
- Grafiken einfügen und Flyer gestalten

Letzter Rücktrittstermin: 7 Tage vor dem Seminar.

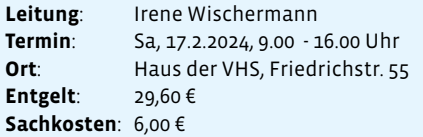

#### **340 Tabellenkalkulation – Excel 2021 Wochenendseminar**

Sie erwerben Kenntnisse über Leistungsfähigkeit und Grundfunktionen eines typischen Tabellenkalkulationsprogramms. Sie können Kalkulationstabellen erstellen, formatieren, auswerten, drucken und ausgewählte Daten in Diagrammen anschaulich darstellen.

Letzter Rücktrittstermin: 7 Tage vor dem Seminar.

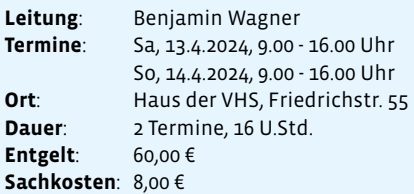

#### **341**

**Tabellenkalkulation II – Excel 2021 Wochenendseminar**

Dieser Kurs richtet sich an Teilnehmer:innen des Einsteigerseminars Nr. 340 und Personen, die anderweitig einmal Kenntnisse erworben haben.

#### **Inhalte:**

- Vertiefung von Grundwissen
- Verknüpfung von Arbeitsblättern und Dateien
- Datenbankfunktionen
- Was-wäre-wenn-Analyse
- Bedingte Formatierung
- Datenaustausch mit anderen Programmen

Letzter Rücktrittstermin: 7 Tage vor dem Seminar.

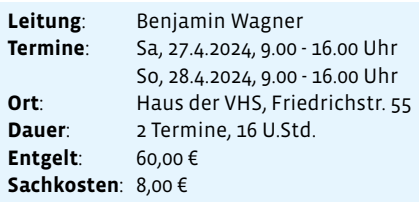

#### **348**

# **Kommunikation und Organisation mit Outlook 2021**

**Kleingruppenseminar**

Outlook ist ein Bestandteil von Microsoft Office und wird immer häufiger zur Termin-, Adress- und E-Mail-Verwaltung eingesetzt. Dieses Seminar vermittelt grundlegende Kenntnisse in der Bedienung und effizienten Nutzung von Outlook.

- **Themenschwerpunkte:**
- Navigieren in Outlook
- Nachrichten (E-Mail) verfassen, empfangen und verwalten
- **O** Terminplanung
- **Kalenderfunktion**
- Kontakte
- Aufgabenverwaltung

#### **352 Fit für Büro und Alltag**

**Word, Excel, PowerPoint**

Für alle, die das Textverarbeitungsprogramm Word bereits nutzen, Grundkenntnisse in Excel haben und wissen möchten, wie man eine Präsentation mit PowerPoint erstellt, bietet dieser Kompaktkurs einen Überblick über die wichtigsten Programmfunktionen.

Hier lernen Sie, wie die einzelnen Programme im Büro sinnvoll genutzt und miteinander verknüpft werden können.

Themen sind u. a. das Einbinden von Excel-Tabellen in Word, die Nutzung von Serienbrief- und Datenbankfunktionen und die Erstellung ansprechender Präsentationen.

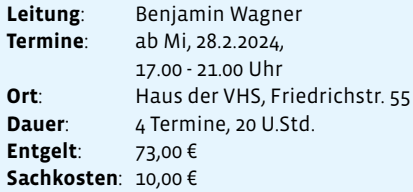

- Notizen
- Adressverwaltung
- Outlook einrichten und anpassen

Teilnahmevoraussetzung sind Kenntnisse des Betriebssystems Windows.

Letzter Rücktrittstermin: 7 Tage vor dem Seminar.

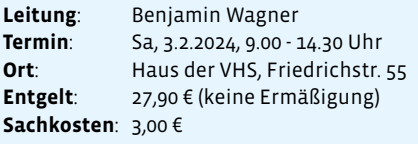

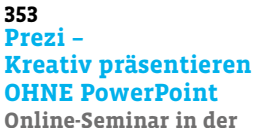

**Kleingruppe**

Wenn Sie häufig Präsentationen sehen oder halten müssen, ist ein Tool Fluch und Segen zugleich: Powerpoint. Das Tool erfüllt seinen Zweck – aber kreativ ist anders. Eine spannende Alternative ist Prezi – damit lassen sich sehr einfach animierte und professionelle Präsentationen erstellen, die wie ein Film auf dem Bildschirm ablaufen. In diesem Kurs lernen wir die Grundfunktionen von Prezi kennen und legen erste eigene Präsentationen an.

Letzter Rücktrittstermin: 7 Tage vor dem Seminar.

**Leitung**: Michael Braun **Termine**: Mi, 24.1.2024, 19.30 - 21.00 Uhr und Mi, 31.1.2024, 19.30 - 21.00 Uhr **Ort**: Online-Seminar **Dauer**: 2 Termine, 4 U.Std. **Entgelt**: 16,80 € (keine Ermäßigung)

#### **DigitalZeit in der Stadtbücherei**

Das digitale Angebot der Stadtbücherei Gladbeck ist vielfältig. Seit vielen Jahren bereits gibt es mit der **Onleihe** ein gut ausgebautes Angebot an e-Medien. Die Datenbanken von Brockhaus oder Duden sind vor allem für Schüler:innen eine verlässliche Informationsquelle. Mit den Apps "Tigerbooks" und "eKidz" können Kinder beim Lesen lernen unterstützt werden.

Die "DigitalZeit" versteht sich als Reiseführer durch diese digitale Welt und möchte die Angebote vorstellen und transparenter machen. Das regelmäßige und kostenlose Beratungsangebot bietet kompetente Hilfe bei individuellen Fragen und Problemstellungen zur Nutzung der Onleihe und der Datenbanken, zu Endgeräten, Apps, Einstellungen, Systemvoraussetzungen etc.

Die "Digitalzeit" findet jeden zweiten Dienstag in der Zeit von 16.00 - 18.00 Uhr in der Stadtbücherei statt.

Interessierte können sich per E-Mail an digitalzeit@stadtbuecherei-gladbeck.de oder telefonisch unter der Rufnummer 02043 / 99-2656 anmelden.

Eigene Geräte können zum Termin mitgebracht werden.

Die genauen Termine können Sie auf der Homepage oder im Veranstaltungskalender der Stadtbücherei nachschauen.

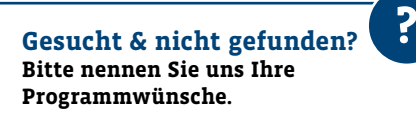

#### **360**

**3**

#### **Moderne Webseiten mit ..loomla!" Wochenendseminar**

Joomla ist das Open Source Content Management System (CMS), das es Ihnen ermöglicht, Webseiten zu erstellen und zu verwalten. Es sind keinerlei Programmierkenntnisse notwendig, um eine Webseite zu realisieren.

In diesem Wochenendseminar wird im Rahmen eines Projekts Joomla installiert. Beiträge, Bilder und weitere Dateien werden eingepflegt. Wir verschaffen uns einen Überblick über die Administration und Konfiguration des Systems. Das Einbinden von Komponenten und die Anpassung des Designs über Templates runden das Seminar ab.

Joomla ist ein ideales System, um Vereine, kleine und mittelständische Unternehmen und Einzelpersonen im Web zu präsentieren.

Wir arbeiten im Kurs mit der aktuellen Version Joomla 5. Arbeiten Sie noch mit Joomla 3 oder Joomla 4? Wir zeigen Ihnen, wie das Update gelingt. Die Veranstaltung richtet sich sowohl an Mac- als auch PC-Nutzer:innen.

Letzter Rücktrittstermin: 7 Tage vor dem Seminar.

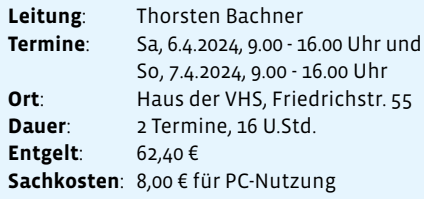

#### **361 Die eigene Webseite mit WordPress – Planung, Gestaltung, Umsetzung Wochenendseminar**

Erstellen Sie Ihre eigene Webseite mit WordPress, einem der beliebtesten kostenlosen Content Management-Systeme der Welt.

Was benötige ich und worauf muss ich achten? Von der Registrierung von Domain und Webspace über Planung und Gestaltung bis hin zur fertigen Webseite. Finden Sie heraus, welche Art von Webseite im Hinblick auf Struktur, Menüaufbau, Typografie und Farben Sie für Ihren Bedarf benötigen und wählen Sie aus Tausenden fertigen Vorlagen die passende aus. Erklärt werden die wichtigsten Begriffe und Handhabungen im Zusammenhang mit der Erstellung einer WordPress-Webseite.

Grundlegende Kenntnisse in der Bedienung eines Computers sind notwendig. Die Veranstaltung richtet sich sowohl an Macals auch PC-Nutzer:innen.

Letzter Rücktrittstermin: 7 Tage vor dem Seminar.

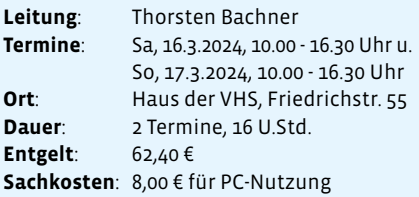

#### **368**

#### **Keine Angst vor dem Drohnen-Führerschein: Tipps zur Drohnenregistrierung und zur Absolvierung der Prüfung**

Wer mit seiner Drohne in die Luft gehen möchte, muss je nach Drohnen-Modell eine entsprechende Fluggerät-Registrierung und eine Lizenz erwerben – den Drohnen-Führerschein. In diesem Seminar erläutert Dozent Michael Braun, wie Sie sich beim Luftfahrt-Bundesamt registrieren, was bei der Anmeldung und der Prüfung zu beachten ist und was Sie später im Drohnenbetrieb beachten sollten. Er bringt auch seine eigene Drohne mit und lässt diese starten. Die Bilder werden im Anschluss zur Ansicht zur Verfügung gestellt.

Letzter Rücktrittstermin: 7 Tage vor dem Seminar.

**Leitung**: Michael Braun **Termin**: Mi, 10.4.2024, 17.00 - 19.15 Uhr **Ort**: Haus der VHS, Friedrichstr. 55 **Entgelt**: 12,90 €

# **! Surfen Sie zur VHS!**

Unter **www.vhs-gladbeck.de** erreichen Sie uns im Internet auf unserer Homepage. Hier bieten wir Ihnen einen besonderen Service – die **Online-Anmeldung**! Dort können Sie einen Kurs auswählen und sich über das Internet anmelden. Sollten Sie bei der VHS Gladbeck nicht fündig werden, können Sie gleich bei den anderen Volkshochschulen des Kreises RE nachschauen. Der Vorteil dabei ist, dass die Daten aktualisiert sind und Sie darauf hingewiesen werden, sobald ein Kurs belegt ist.

Wenn Sie Fragen haben, rufen Sie uns an: **Tel. 99 24 15**.

## **Drohnen-Exkursionen · Medienkompetenz für Eltern**

#### **369 E Drohnen-Exkursionen: Gemeinsam in die Luft gehen**

Immer mehr Menschen entdecken das Drohnenfliegen als Hobby. Doch das Fluggerät alleine fliegen zu lassen, dazu fehlt dann schnell die Motivation. Deswegen bietet die VHS im neuen Semester Drohnen-Exkursionen an, bei denen man gemeinsam attraktive Flugorte entdecken, untereinander Tipps und Tricks austauschen und sich für die nächsten Ziele inspirieren lassen kann.

Kursleiter Michael Braun gibt Hinweise zu den rechtlichen Bestimmungen und gibt eine Auswahl von potenziellen Zielen in Gladbeck und Umgebung vor – die Teilnehmenden können aber auch eigene Vorschläge machen.

Letzter Rücktrittstermin: 7 Tage vor Kursbeginn.

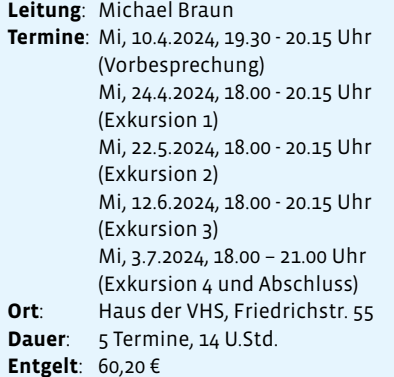

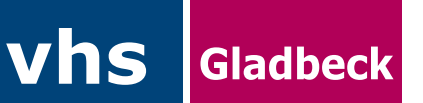

#### **370 Medienkompetenz für Eltern: Was ist gut für mein Kind im Kita-Alter? Online-Seminar**

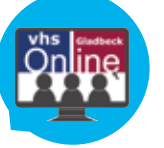

Wieviel Bildschirmzeit ist gut für mein Kind? Welche Medien und welche Apps machen in jungen Jahren Sinn? Und welche Rolle nehme ich als Elternteil selber ein? Darum geht es in dieser Einzelveranstaltung zur Medienkompetenz. Angesprochen sind Eltern mit Kindern im Kita-Alter.

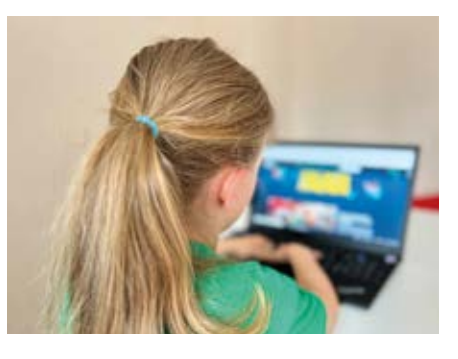

Es wird grundlegendes Wissen zum Thema Medienkonsum im Kita-Alter vermittelt, dazu gibt es außerdem Handlungsempfehlungen, Tippsammlungen und Erfahrungsberichte. Wichtiges Element ist die Kommunikation der Eltern untereinander und die Möglichkeit, Fragen loszuwerden und in einen Austausch zu kommen. Es geht am Ende nicht nur darum, vor Risiken zu warnen, sondern auch die Potenziale und Vorteile von digitalen Medien darzustellen.

Letzter Rücktrittstermin: 7 Tage vor dem Seminar.

**Leitung**: Michael Braun **Termin**: Mo, 22.4.2024, 17.30 - 19.00 Uhr **Ort**: Online-Seminar **Entgelt**: 6,20 €

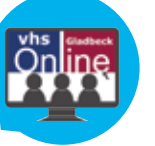

**371 Medienkompetenz für Eltern: Was ist gut für mein Kind im Grundschul-Alter? Online-Seminar**

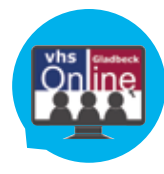

Welche Medien und welche Apps machen für mein Kind Sinn? Wieviel Bildschirmzeit ist gut für mein Kind? Und welche Rolle nehme ich als Elternteil selber ein? Darum geht es in dieser Einzelveranstaltung zur Medienkompetenz. Angesprochen sind Eltern mit Kindern im Grundschul-Alter.

Es wird grundlegendes Wissen zum Thema Medienkonsum im Grundschul-Alter vermittelt, dazu gibt es außerdem Handlungsempfehlungen, Tippsammlungen und Erfahrungsberichte. Wichtiges Element ist die Kommunikation der Eltern untereinander und die Möglichkeit, Fragen loszuwerden und in einen Austausch zu kommen. Es geht am Ende nicht nur darum, vor Risiken zu warnen, sondern auch die Potenziale und Vorteile von digitalen Medien darzustellen.

Letzter Rücktrittstermin: 7 Tage vor dem Seminar.

**Leitung**: Michael Braun **Termin**: Mo, 29.4.2024, 17.30 - 19.00 Uhr **Ort**: Online-Seminar **Entgelt**: 6,20 €

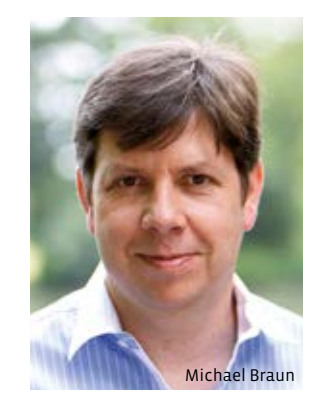

#### **375**

**3**

**Canva, ChatGPT, MindMeister & Co. – Wir testen Online-Tools für den Alltag Online-Kurs in der** 

**Kleingruppe**

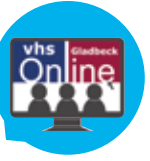

Es gibt immer mehr digitale Tools, die man bequem online nutzen kann und die einem sowohl im privaten Alltag, als auch im Job weiterhelfen können. Ob Mindmaps, kreative Grafiken für Instagram & Co. oder die schnelle Recherche und Übersetzung eines Textes – vieles lässt sich mit günstigen oder kostenlosen Tools im Internet erledigen.

Wir testen 5 Tools, um zu schauen, was sie können und wie sie im eigenen Umfeld weiterhelfen können.

- **ChatGPT & DeepL** Online Texte erstellen und übersetzen mit KI
- **Canva** Online Instagram-Grafiken, Einladungen, Flyer und vieles mehr erstellen
- **MindMeister** Online Mindmaps erstellen
- **Trello** Online-Team- und -Projektplanung
- **Conceptboard** Online-Whiteboard-Lösung

Letzter Rücktrittstermin: 7 Tage vor dem Seminar.

**Leitung**: Michael Braun **Termine**: ab Mo, 3.6.2024, 19.30 - 20.15 Uhr **Ort**: Online-Seminar **Dauer**: 5 Termine, 5 U.Std. **Entgelt**: 21,00 € (keine Ermäßigung)

**Gesucht & nicht gefunden? Bitte nennen Sie uns Ihre Programmwünsche.**

**?**

#### **376**

#### **"Künstliche Intelligenz" – Fluch oder Segen? Auswirkungen auf den Arbeitsmarkt Impulsvortrag und Talk**

Spätestens mit ChatGPT ist Künstliche Intelligenz ein gesellschaftsrelevantes Thema – mal wieder, möchte man sagen. Dieses Mal scheint KI aber einen Siegeszug anzutreten und massentauglich zu werden. Mit ChatGPT steht ein Tool zur Verfügung, das leicht zu bedienen ist und in vielen Fällen brauchbare Ergebnisse liefert. DeepL oder Google Translate liefern brauchbare Übersetzungen in Echtzeit, Bilder lassen sich von KI leicht bearbeiten oder komplett erstellen.

Das bringt eine Reihe gesellschaftlich relevanter Fragen mit sich:

- Fallen dadurch Berufe weg? Oder entstehen ganz neue Tätigkeitsfelder?
- Welche Kompetenzen sind in Zukunft gefragt, gerade wenn es um die Einschätzung von Daten- und Wissensquellen geht?
- Wie kann ich selbst KI ganz praktisch in meinem privaten oder beruflichen Umfeld einsetzen?

In dem Vortrag werden die aktuellen Entwicklungen eingeordnet und Beispiele geliefert. Im anschließenden Talk werden Berufsfelder, individuelle Positionen und Potenziale eingeschätzt und rege diskutiert.

Dieser Vortrag ist entgeltfrei.

**Leitung**: Michael Braun **Termin**: Do, 22.2.2024, 19.00 - 20.30 Uhr **Ort**: Haus der VHS, Friedrichstr. 55

Anmeldungen sind bis zum 18.2.2024 unter Tel. 99 24 15 oder per Mail an vhs@stadtgladbeck.de möglich!

#### **377 ChatGPT & DeepL – Texte erstellen und übersetzen mit KI-Tools Online-Seminar**

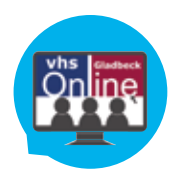

Über Künstliche Intelligenz als Helfer im Alltag spricht aktuell jeder. ChatGPT schreibt Texte und beantwortet Fragen, DeepL übersetzt Texte praktisch in Echtzeit in diverse Sprachen. Wie zuverlässig sind diese Tools, und – viel wichtiger – wie funktionieren sie eigentlich? In diesem Kurs lernen die Teilnehmenden ChatGPT und DeepL kennen. Die grundlegenden Funktionen werden gezeigt und einige Beispiele direkt erarbeitet.

Die Teilnehmenden erhalten einige Tage vor der Veranstaltung die Zugangsdaten für die Online-Veranstaltung.

Letzter Rücktrittstermin: 7 Tage vor dem Seminar.

**Leitung**: Michael Braun **Termin**: Mo, 4.3.2024, 17.30 - 19.00 Uhr **Ort**: Online-Seminar **Entgelt**: 6,20 €

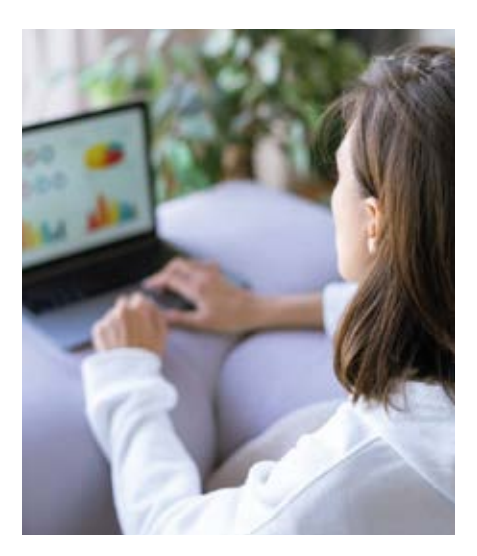

#### **380 – 388 Einführung in die Apple-Welt**

#### **380 iPhone, iPad & Co. für Einsteiger:innen**

**- Intensivseminar in der Kleingruppe -**

In diesem Seminar lernen Einsteiger:innen alle wichtigen Funktionen ihres iPhones oder iPads von Grund auf kennen. Auf verständliche Weise erklärt Ihnen der Kursleiter das Apple-Betriebssystem iOS im allgemeinen und die Bedienung der Benutzeroberfläche. Sie erfahren, wozu Sie Ihre Apple-ID benötigen, wie Sie das Kontrollzentrum nutzen, wie SMS, MMS und iMessages verschickt werden und welche Standard-Apps es gibt.

Darüber hinaus werden die folgenden **Themen** behandelt:

- Nutzung von Siri und der Diktierfunktion
- Einrichten eines Mailkontos
- Verwaltung von Kontakten
- Verwalten, Kopieren und Speichern von Fotos
- **O** Datensicherung
- **Installation und Bezahlen von Apps**

Dieses Seminar richtet sich an alle Nutzer:innen eines mobilen Endgerätes mit iOS-Betriebssystem (iPad, iPhone, iPod-Touch). Bitte bringen Sie zum Kurs auch das Ladekabel mit.

Letzter Rücktrittstermin: 7 Tage vor dem Seminar.

#### **Leitung**: Arne Lühr

**Termine**: ab Di, 16.01.2024, 18.00 - 21.15 Uhr **Ort**: Haus der VHS, Friedrichstr. 55 **Dauer**: 2 Termine, 8 U.Std. **Entgelt**: 36,40 € (keine Ermäßigung)

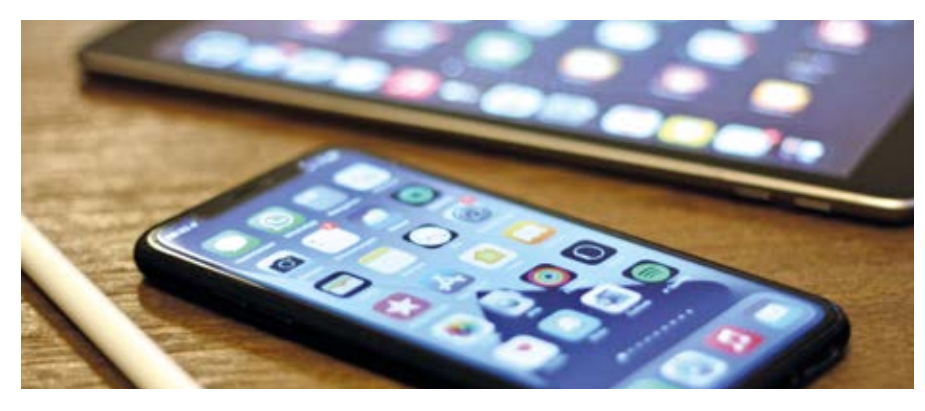

#### **381 iPhone- und iPad-Sprechstunde für Einsteiger:innen**

**Intensivseminar in der Kleingruppe**

Das iPhone ist nicht nur zum Telefonieren und Nachrichten schreiben da, sondern kann viel mehr. Es ist unser Notizbuch, unser Fotoapparat, unsere Musiksammlung und Informationsquelle jeglicher Art. Von der Navigation über das Abrufen von Wettermeldungen bis hin zur Nutzung als Spielkonsole ist hier so gut wie alles möglich.

In dieser Sprechstunde lernen Sie Ihr iPhone/ iPad besser kennen und erhalten Lösungswege zu Ihren ganz individuellen Fragestellungen. Fragen sind ausdrücklich erwünscht. Es gibt hier keine Schwerpunkte, die Inhalte gestalten letztlich Sie.

Dieses Seminar richtet sich an alle Nutzer:innen eines mobilen Endgerätes mit iOS-Betriebssystem (iPhone, iPad). Bitte bringen Sie zum Kurs auch das Ladekabel mit.

Letzter Rücktrittstermin: 7 Tage vor dem Seminar.

**Leitung**: Arne Lühr **Termine**: ab Mo, 15.4.2024, 18.00 - 21.15 Uhr **Ort**: Haus der VHS, Friedrichstr. 55 **Dauer**: 2 Termine, 8 U.Std. **Entgelt**: 36,40 € (keine Ermäßigung)

#### **385 MacBook & iMac – Apple-Grundlagen inkl. Tipps und Tricks**

**Intensivseminar in der Kleingruppe**

In diesem Seminar geht es um den Umgang mit dem Mac und einen genaueren Blick in die Funktionalitäten des Betriebssystems. Hierbei stehen folgende Themen im Vordergrund:

- Organisation und Bearbeiten von Dateien und Datei-Informationen
- Fotoverwaltung, Bearbeitung und Bereitstellung mit Fotos
- Sicheres Surfen mit Safari
- Tipps & Tricks

Dieser Einsteigerkurs setzt Vorkenntnisse zum grundlegenden Umgang mit dem Betriebssystem voraus (sowie den Umgang mit Maus und Tastatur) und behandelt die oben aufgeführten Programme des Apple Betriebssystems macOS Ventura. Bitte bringen Sie Ihr MacBook bzw. Ihren iMac mit.

Letzter Rücktrittstermin: 7 Tage vor dem Seminar.

#### **Leitung**: Arne Lühr

**Termin**: Sa, 27.1.2024, 9.30 - 15.00 Uhr **Ort**: Haus der VHS, Friedrichstr. 55 **Entgelt**: 27,30 € (keine Ermäßigung)